## **Térképész MSc új és régi tárgyak megfeleltetése**

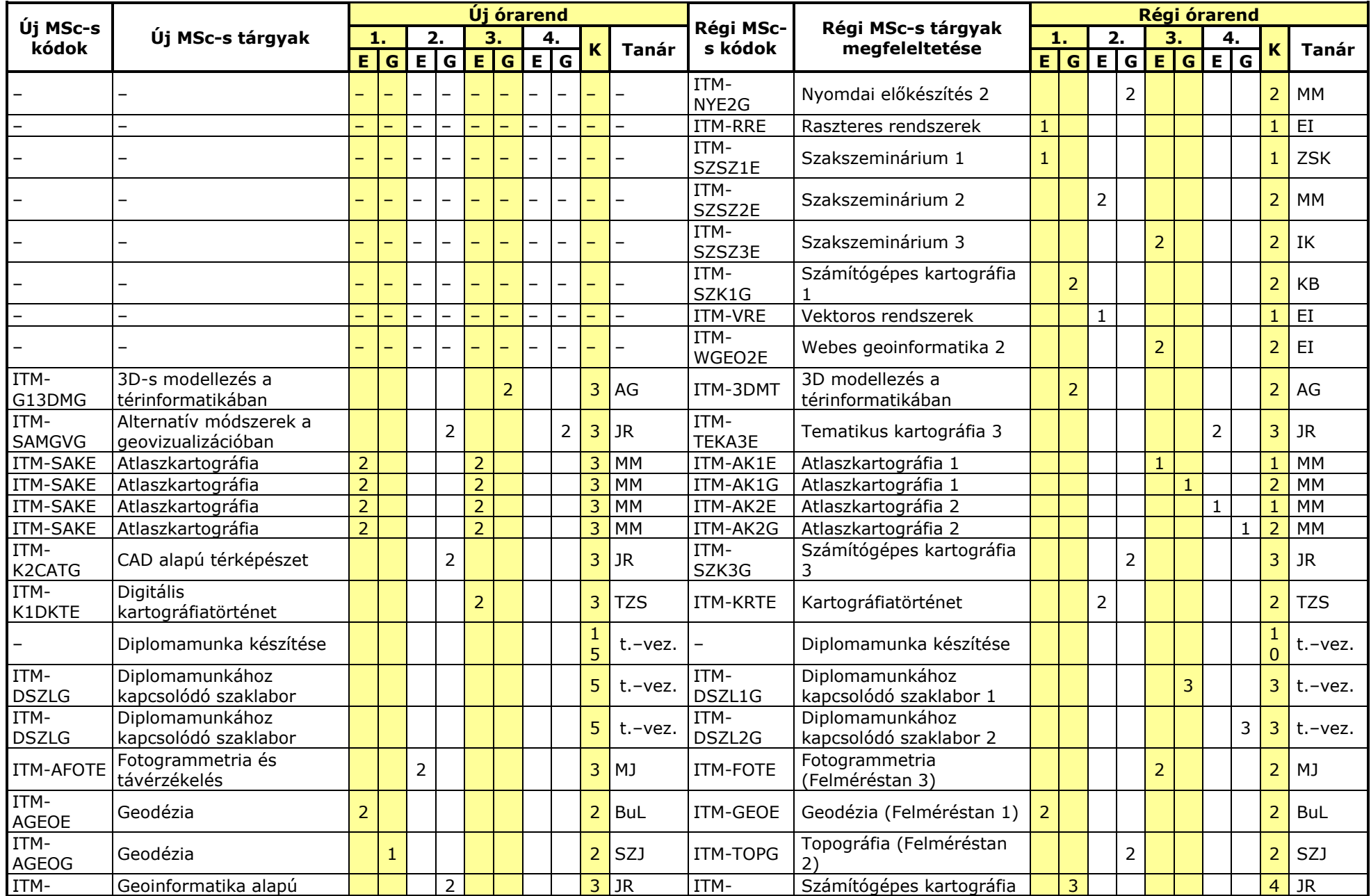

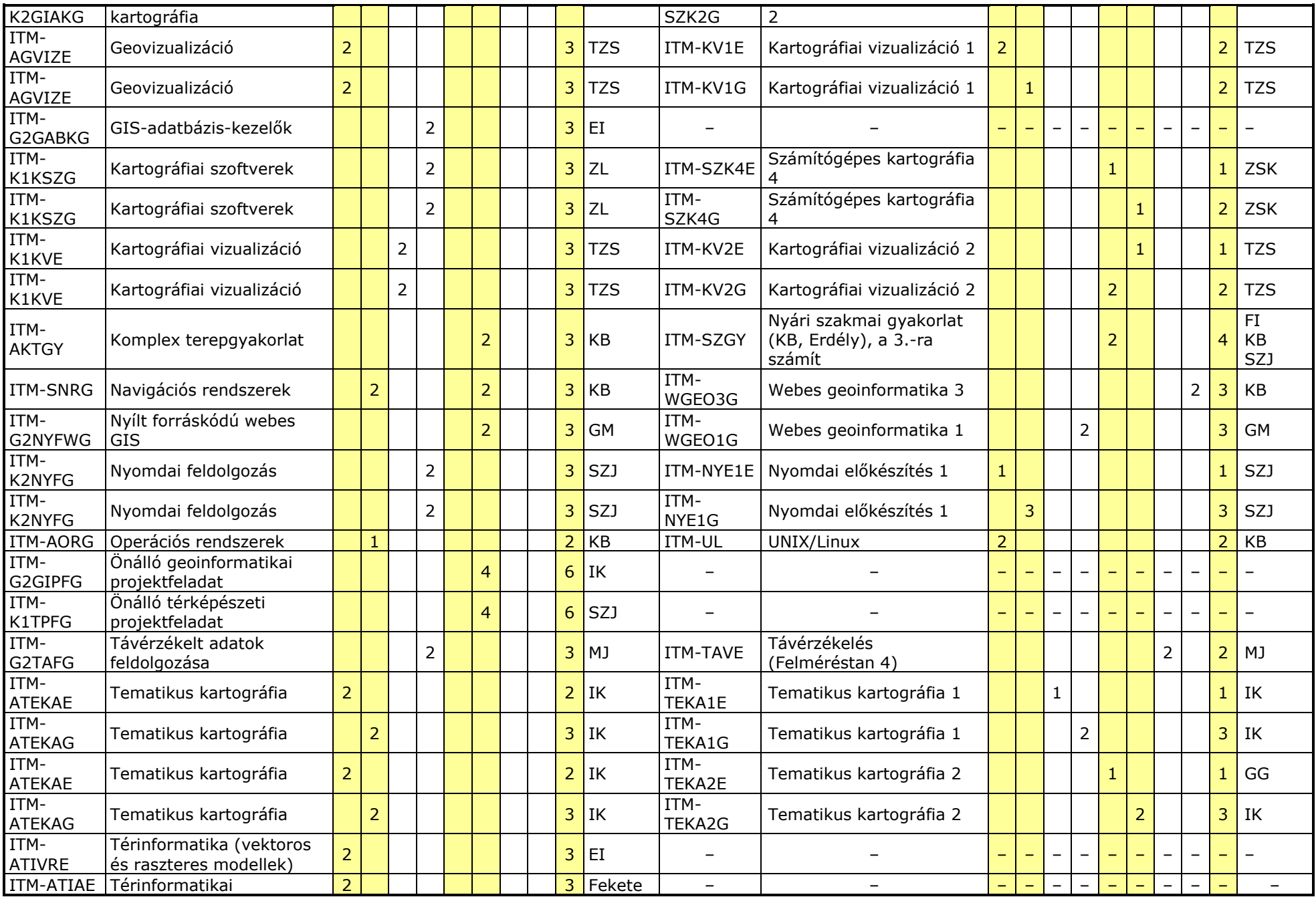

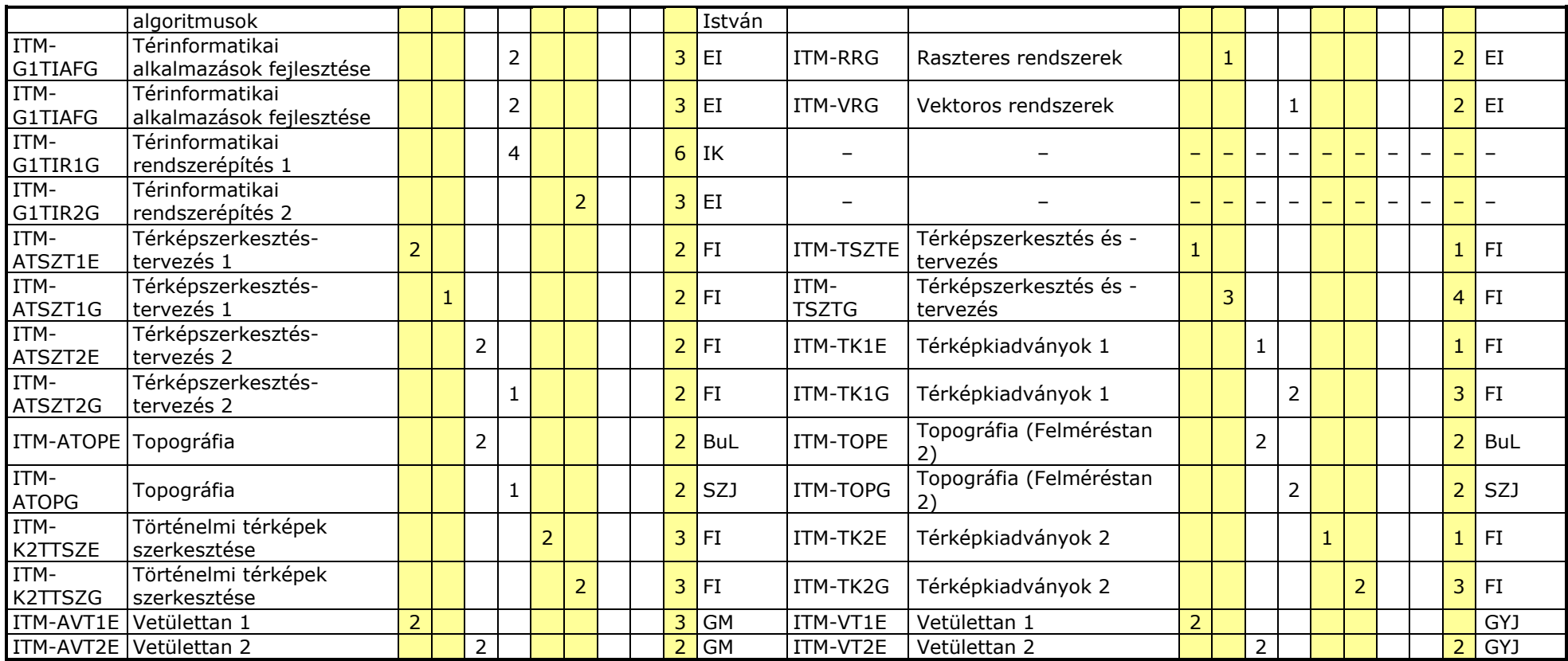

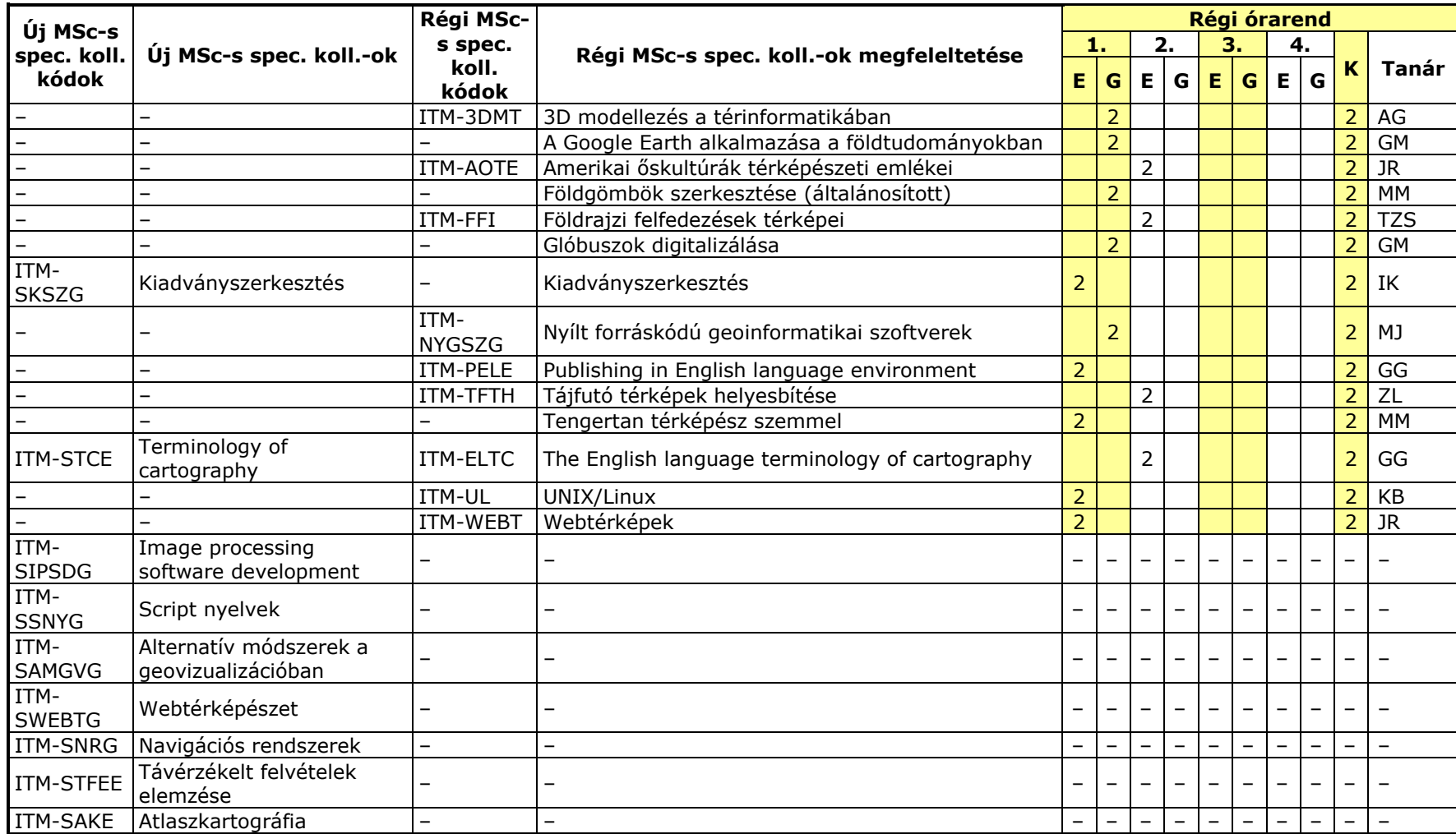

## **Új MSc -s tárgyak és spec. koll. -ok**

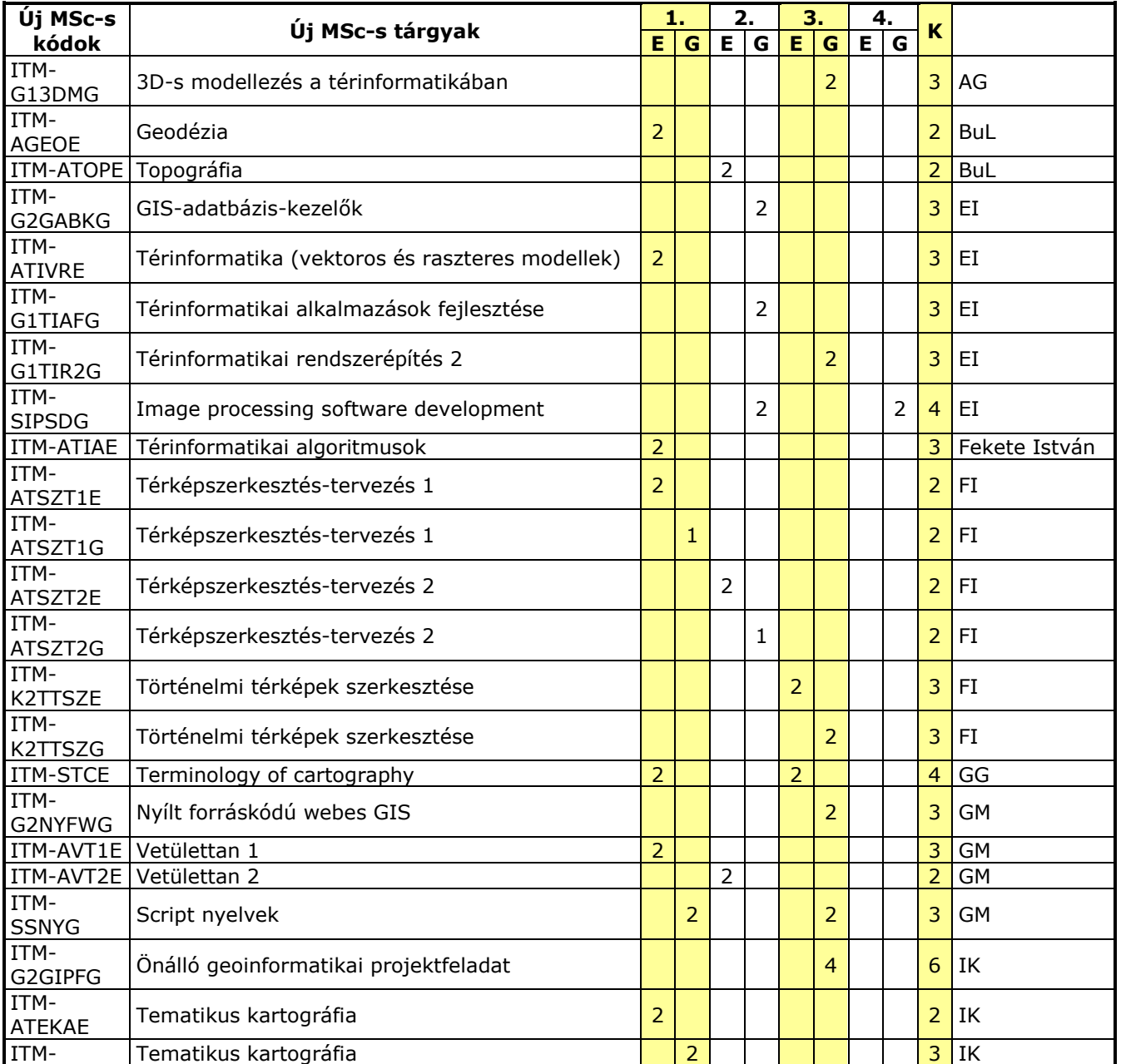

![](_page_5_Picture_452.jpeg)